### **ThinkPad Setup Instructions** ThinkVantage<sup>"</sup> Design These instructions are only for first time setup. For more detailed information, press the Access IBM button. UltraConnect(TM) wireless Antenna Unpack: Optimal placement provides superior range and performance □ ThinkPad(R) computer ■ Battery pack ■ Power cord AC adapter ■ Modem cord 2 TrackPoint(R) caps Books - Setup Instructions (this sheet) \* See reverse for notes about unlisted, - Service and Troubleshooting Guide missing, or damaged items and recovery CD. - Other supplements or flyers Note: Please read the safety notices in the Service and Troubleshooting Guide before you use the computer. **2**  $\mathbf{2}$ Install battery pack: Your battery is ready to use. **3**  $\bf{V}$  $\circ$  or  $\circ$  $\overline{\phantom{a}}$  oc **1**  $\left(\overline{\text{Access BH}}\right) \quad \textcircled{e} \quad \textcircled{e} \quad \textcircled{e}$ **B** Connect to power: **1 2 3**  $\frac{1}{\sqrt{2}}$  $\bigstar$  $\Box$  $\Omega$   $\Omega$ **1**  $\Diamond$ ← Turn on the power:  $\left(\!\!\!\bigcirc\!\!\!\!\!\!\right)$ 4 (5 Point and click with IBM TrackPoint(TM) Navigation System: Press the IBM TrackPoint cap in the direction you want to move the pointer. The left and right buttons below the space bar function like mouse buttons. filip 6 Configure the Operating System following on-screen instructions: This process takes several minutes, and your computer may restart multiple times. Fn Key TrackPoint Center Button Use in combination with keys Scroll documents or magnify an with blue icons to access area of the screen For more detailed information, press the Access IBM button:  $(\widehat{(\mathsf{CCUSSINN})})$ 7 special ThinkPad features

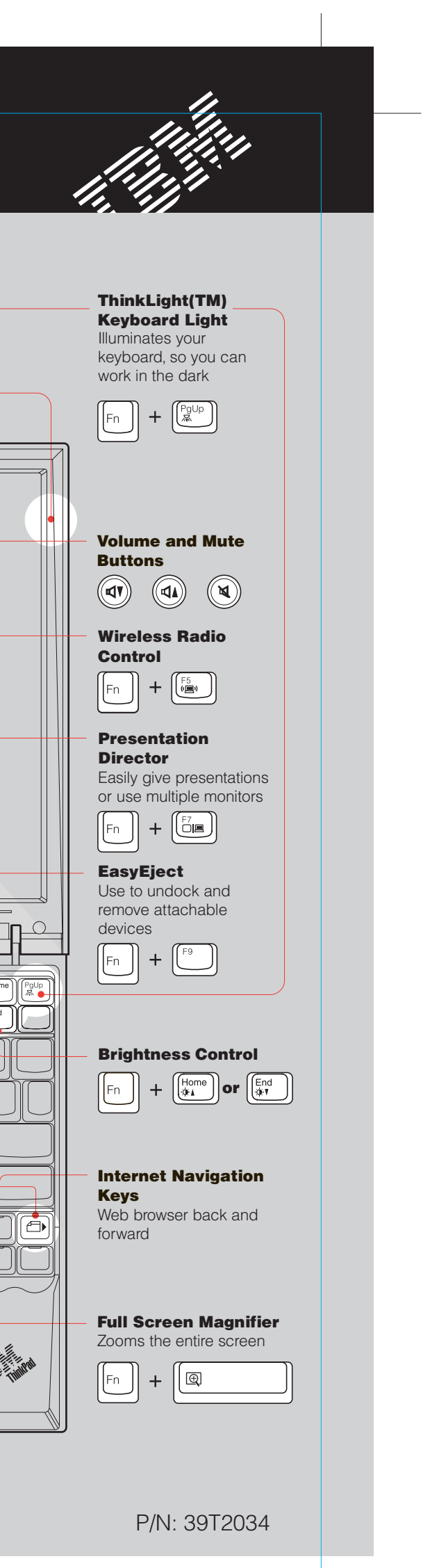

Size : 11x13 inches Color : 2 color job = Black (PMS Process Black C) and Red (PMS 032cvc) (#Gray=45% Black, 20% Black) Font : IBM Fonts and Helvetica Neue Family Material : 100 gsm gloss art paper (Use 100% recycled paper in only Japan.) Blue line shows die-cut. DO NOT PRINT. Please change the barcode No. and printing country name.

## 39T2034 P/N X32 series Setup Poster 02/10/2005

# 39T2034 P/N X32 series Setup Poster

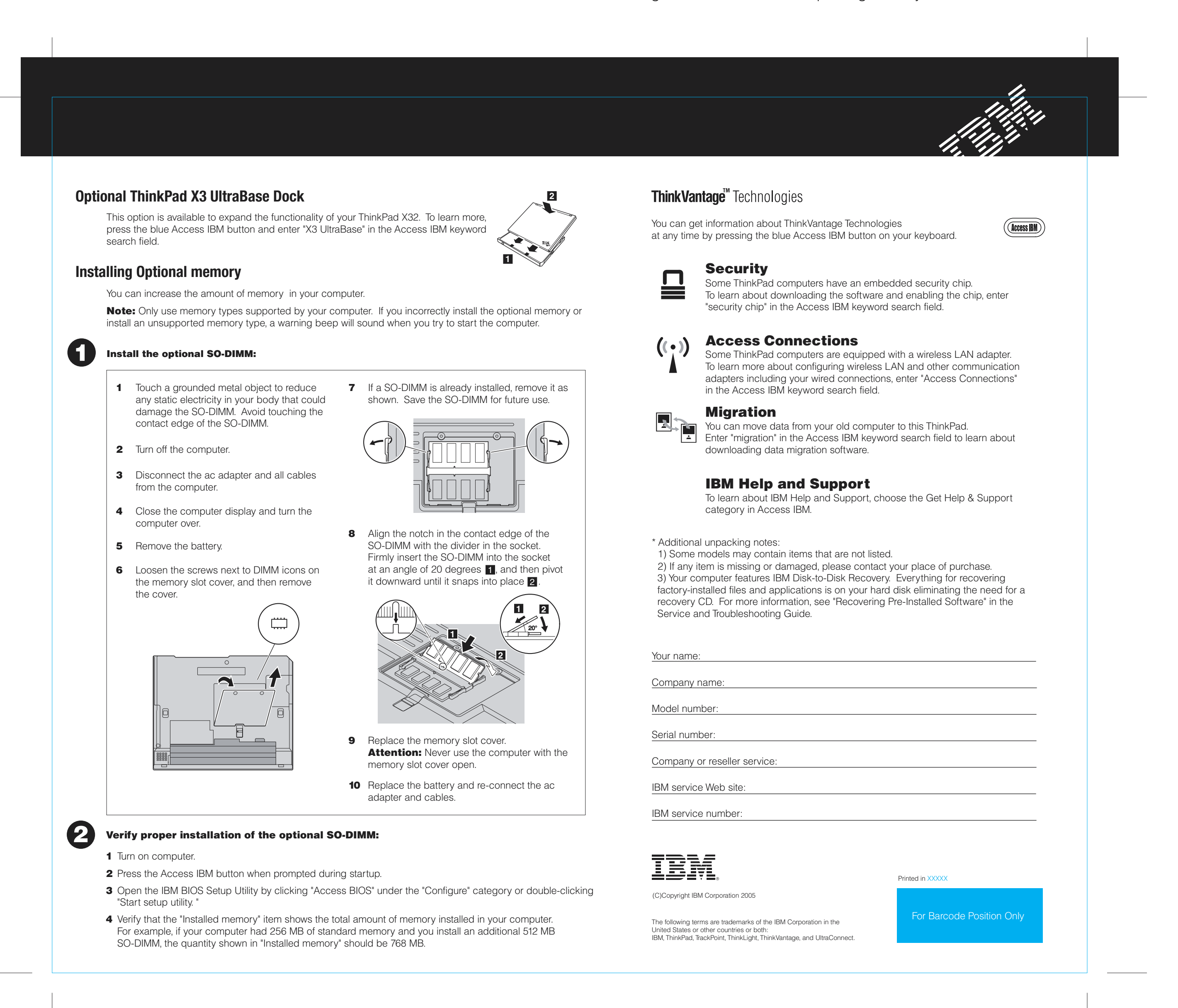

02/10/2005

Size : 11x13 inches

Color : 1 color job = Black (PMS Process Black C) (#Gray=45% Black, 20% Black) Font : IBM Fonts and Helvetica Neue Family Material : 100 gsm gloss art paper (Use 100% recycled paper in only Japan.) Blue line shows die-cut. DO NOT PRINT.

Please change the barcode No. and printing country name.

Free Manuals Download Website [http://myh66.com](http://myh66.com/) [http://usermanuals.us](http://usermanuals.us/) [http://www.somanuals.com](http://www.somanuals.com/) [http://www.4manuals.cc](http://www.4manuals.cc/) [http://www.manual-lib.com](http://www.manual-lib.com/) [http://www.404manual.com](http://www.404manual.com/) [http://www.luxmanual.com](http://www.luxmanual.com/) [http://aubethermostatmanual.com](http://aubethermostatmanual.com/) Golf course search by state [http://golfingnear.com](http://www.golfingnear.com/)

Email search by domain

[http://emailbydomain.com](http://emailbydomain.com/) Auto manuals search

[http://auto.somanuals.com](http://auto.somanuals.com/) TV manuals search

[http://tv.somanuals.com](http://tv.somanuals.com/)